# **RWLS Bluetooth Connectivity Design**

Version: 2.10

Edit date: 3-Jun-2022

# **Change History**

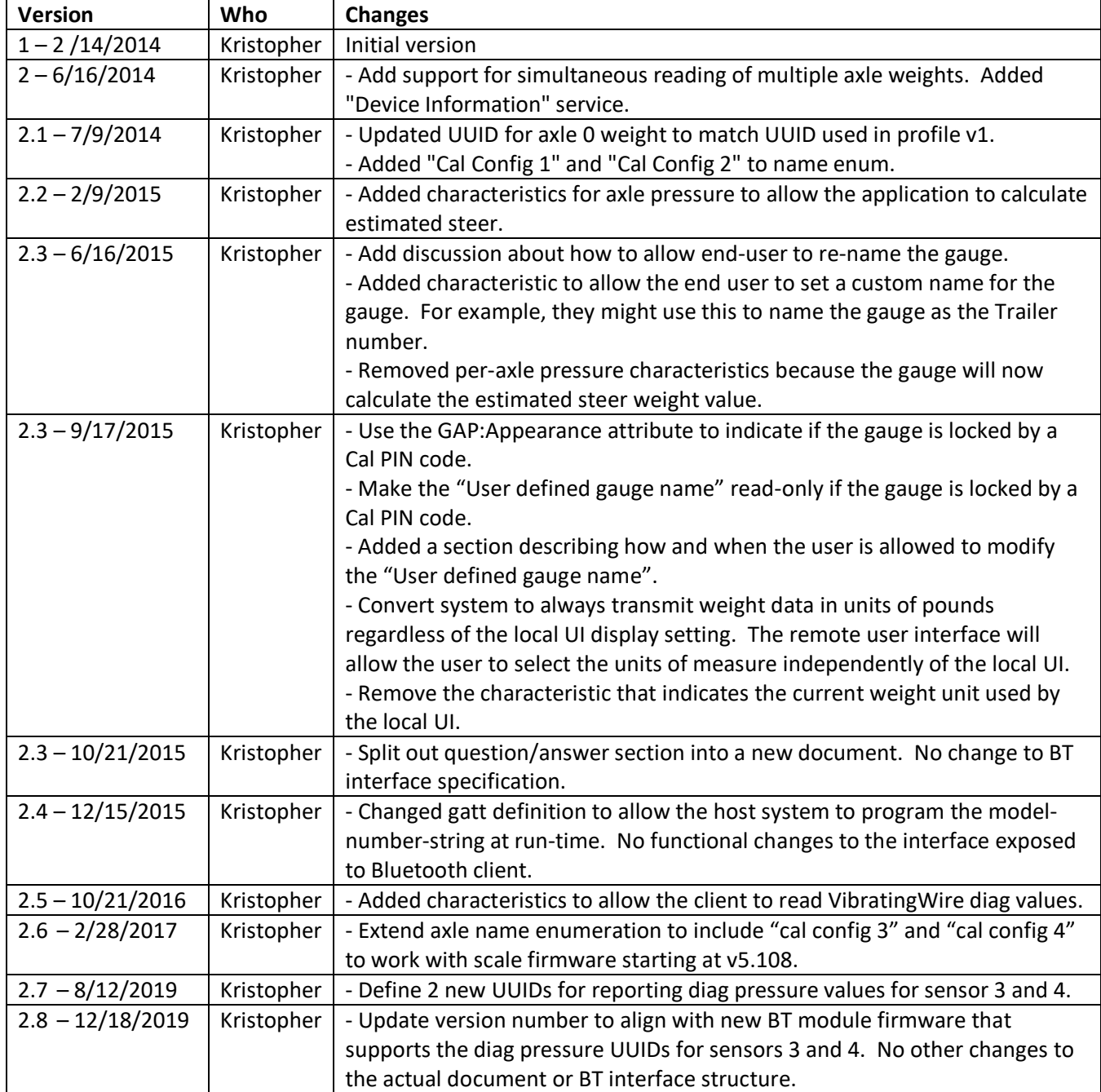

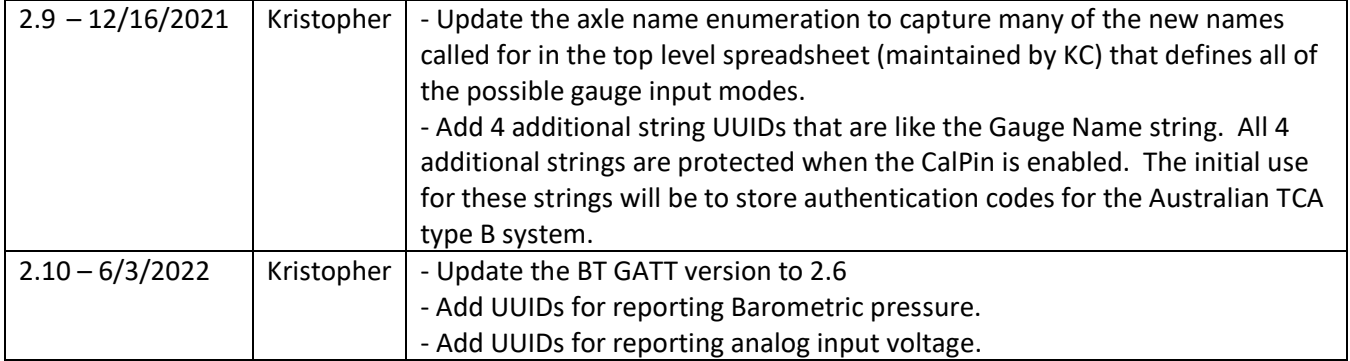

## **RWLS Weigh Gauge Profile – Bluetooth 4.0**

## **Service: Generic Access Profile**

UUID = 1800 Security = Open

> Characteristic: Device Name  $UUID = 2a00$ Value = "RWLS-00:00:00:00:00:00" Properties = Read

Characteristic: Appearance  $UUID = 2a01$ Value = 0000 = Gauge not locked by Cal PIN Value = 0001 = Gauge is locked by Cal PIN Properties = Read

### **Service: Device Information**

 $UUID = 180A$ Security = Open

> Characteristic: Manufacturer Name String UUID = 2A29 Value = "Right Weigh Inc." Properties = Read

Characteristic: Model Number String  $UUID = 2A24$ Value = A string like "201-EBT", or "212-EVW" Properties = Read

Characteristic: Software Revision String UUID = 2A28 Value = "<Major>.<Minor><Minor><Minor>" Properties = Read Info = This reports the software version of the gauge software.

Characteristic: Firmware Revision String  $UUID = 2A26$ Value = "2.6" Properties = Read Info = This reports the RWLS GATT spec version running on the Bluetooth module.

## **Service: RWLS Weight**

UUID = 0f9652d2-b1f3-43ff-94bc-2b30d95c5d24 Security = Open

In order to allow the remote application to read the weight of multiple axles without cycling through the available axles, each gauge will implement several weight/name pairs, one for each axle. The following table lists the UUID's for each axle/name pair. Each axle follows has the same characteristics as described for Axle 0 above.

Different gauges will support different numbers of axles. All gauges will implement all of the UUID's listed in the following table. For each non-supported axle, the gauge will report AxleNameEnum value 0. This will allow the remote application to determine which axles to use for weight readouts.

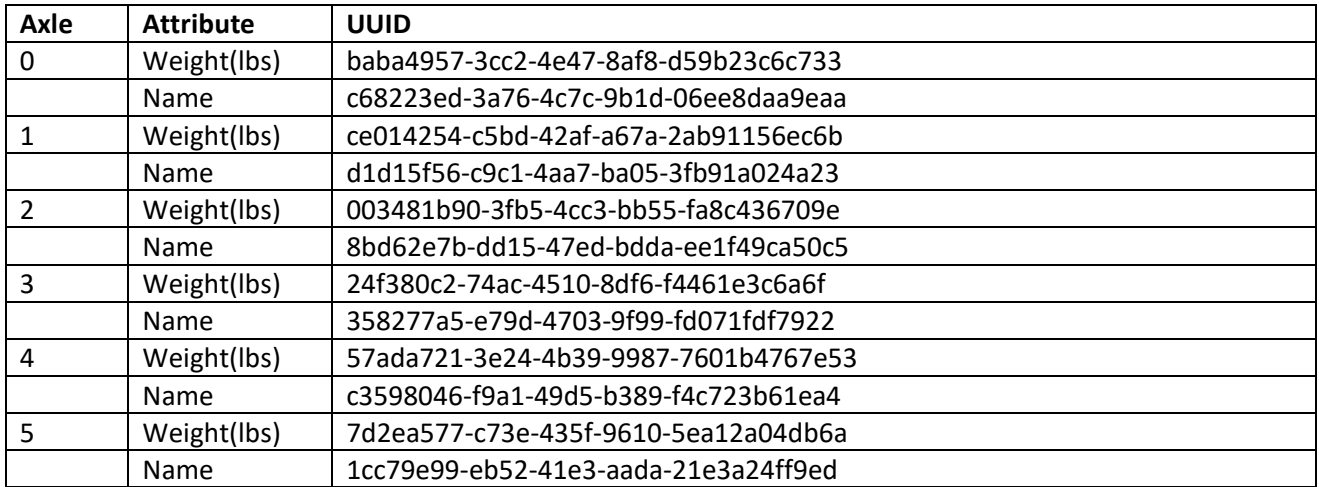

## **Axle weight UUID's**

#### Characteristic: User defined gauge name

UUID = 056198e0-f80c-4fbf-baaf-844d62a8704f Value Length = string, 20 chars max, string does not need to be null terminated Properties = Read-write if appearance is 0, Read-only if appearance is > 0. Write return values:  $0x00 =$ success 0x80 = string too long 0x81 = value read-only due to CalPin lockout Description = By default this string will be the same as the BT device name. The user can write a custom name into this field so the RWLS app can identify the gauge by the user defined name. The user would likely write the truck or trailer number into this field so various users

within a fleet would able to visually pair to the gauge by looking at the truck/trailer number when they are pairing to multiple gauges on different days or for different jobs.

If the user has locked the gauge with a Cal PIN code, then the user defined gauge name will functionally become read-only. The GAT database will still report that the characteristic is readwrite, but any writes to this value will be blocked.

If the gauge is locked by a Cal PIN code and the user wants to update the user defined name, they can temporarily make the name writable by doing the following.

- 1. Turn the gauge off but leave power applied to the gauge
- 2. Press and hold both the CalHi and CalLo buttons, then press the power button
- 3. Press the "Menu/Enter" button. The gauge will display "-----".
- 4. Enter the cal pin. If the user enters the correct pin, the display will show "Good".
- 5. While the gauge is displaying "Good", the user can update the gauge name via the application.
- 6. After the name has been updated, press the power button. This will make the user defined name read-only and will not modify the users cal pin value.

#### Characteristic: Aux String 1

UUID = 102d6657-0ae8-4c47-8409-0b657dcc78e8

Value Length = string, 20 chars max, string does not need to be null terminated Properties = Same permissions as the "User defined gauge name" string.

#### Characteristic: Aux String 2

UUID = 947566ae-8927-410c-9e38-652cec64870a

Value Length = string, 20 chars max, string does not need to be null terminated Properties = Same permissions as the "User defined gauge name" string.

#### Characteristic: Aux String 3

UUID = 122063ec-5e34-46d3-a528-09d65961aa04

Value Length = string, 20 chars max, string does not need to be null terminated Properties = Same permissions as the "User defined gauge name" string.

#### Characteristic: Aux String 4

UUID = 17160881-6530-4f04-98a9-0f0f65ed1958

Value Length = string, 20 chars max, string does not need to be null terminated Properties = Same permissions as the "User defined gauge name" string.

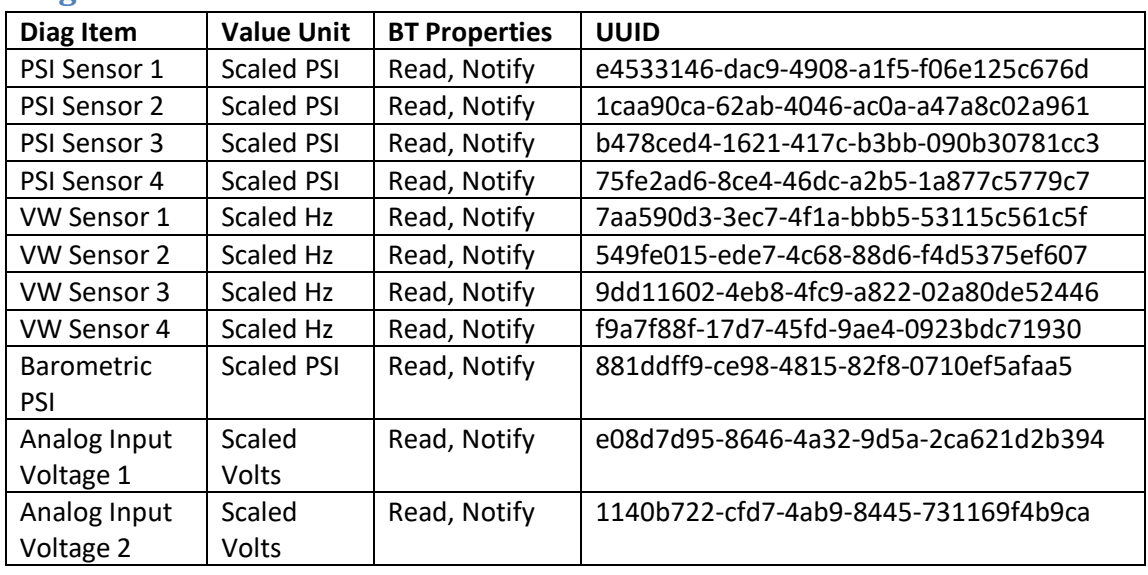

## **Diagnostic UUID's**

Diagnostic value scaling and unit descriptions:

Scaled PSI: These values represent the absolute pressure detected by the PSI sensors. The value is a floating point number that is represented using unsigned integer. To convert the unsigned integer into a floating point pressure value, divide the value read from the Bluetooth interface by 100.0.

Scaled Hz: These values report the frequency of the Vibrating Wire type sensors. The frequency values are read over the Bluetooth interface as unsigned integers. To convert the unsigned integer into a floating point frequency in units of Hertz, divide the unsigned integer by 100.0.

Scaled Volts: These values report the voltage of the analog inputs. The floating point voltage number is read over the Bluetooth interface as a scaled unsigned integer. To convert the unsigned integer into a floating point Voltage unit, divide the unsigned integer by 10,000.0.

### **Enumerations:** WARNING: Only add new items to the end of this list.

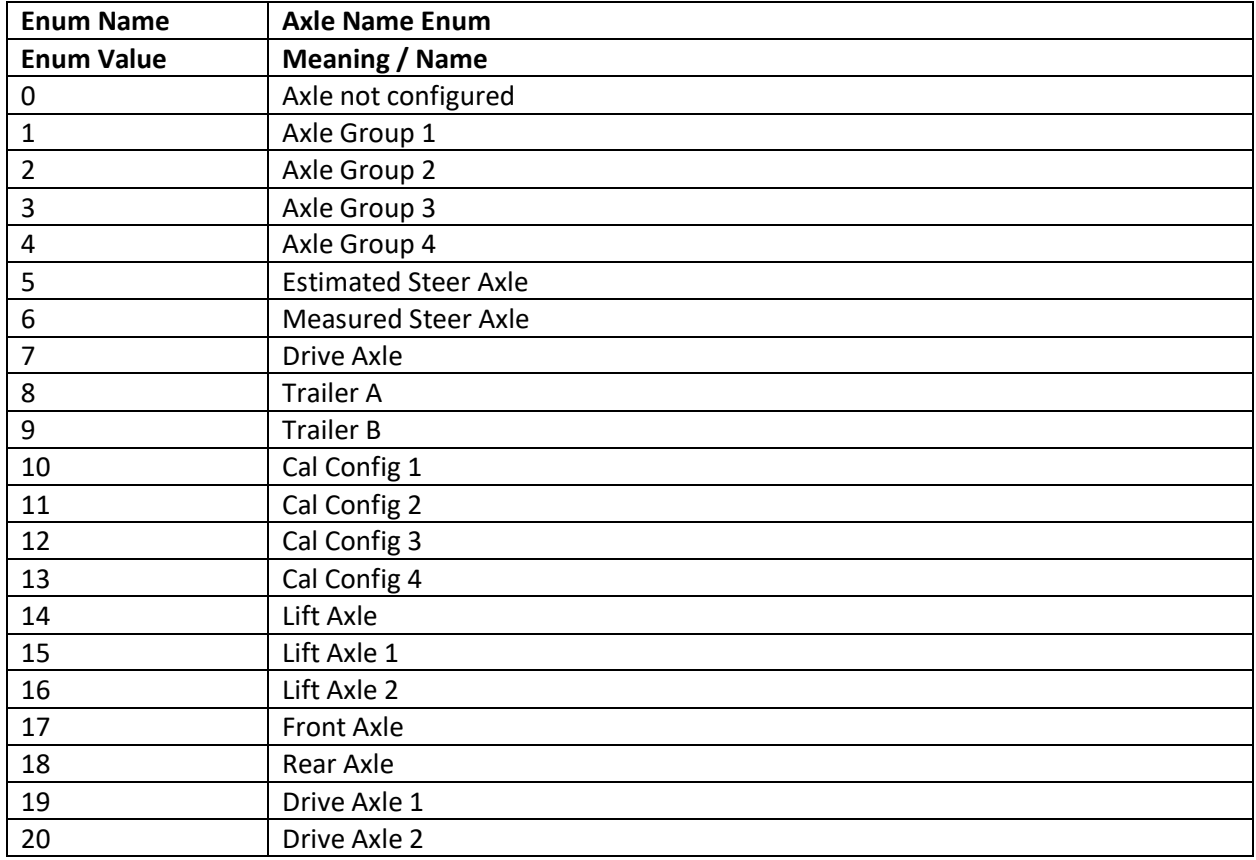

## **Configuration examples:**

## **Single air input gauge – average mode**

There is only one weight calculated in this mode. The weight will be reported through the axle-0-weight descriptor. The name for the first axle will be "Axle 1".

## **Single air input gauge – 2CAL mode**

There are two weights calculated in this mode. The descriptors will be used as follows:

Axle-0-weight = weight calculated using the first calibration set

Axle-0-name = "Cal Config 1"

Axle-1-weight = weight calculated using the second calibration set

Axle-1-name = "Cal Config 2"